## **Virtual Memory**

## **Prof. Kavita Bala and Prof. Hakim Weatherspoon CS 3410, Spring 2014** Computer Science Cornell University

P & H Chapter 5.7 (up to TLBs)

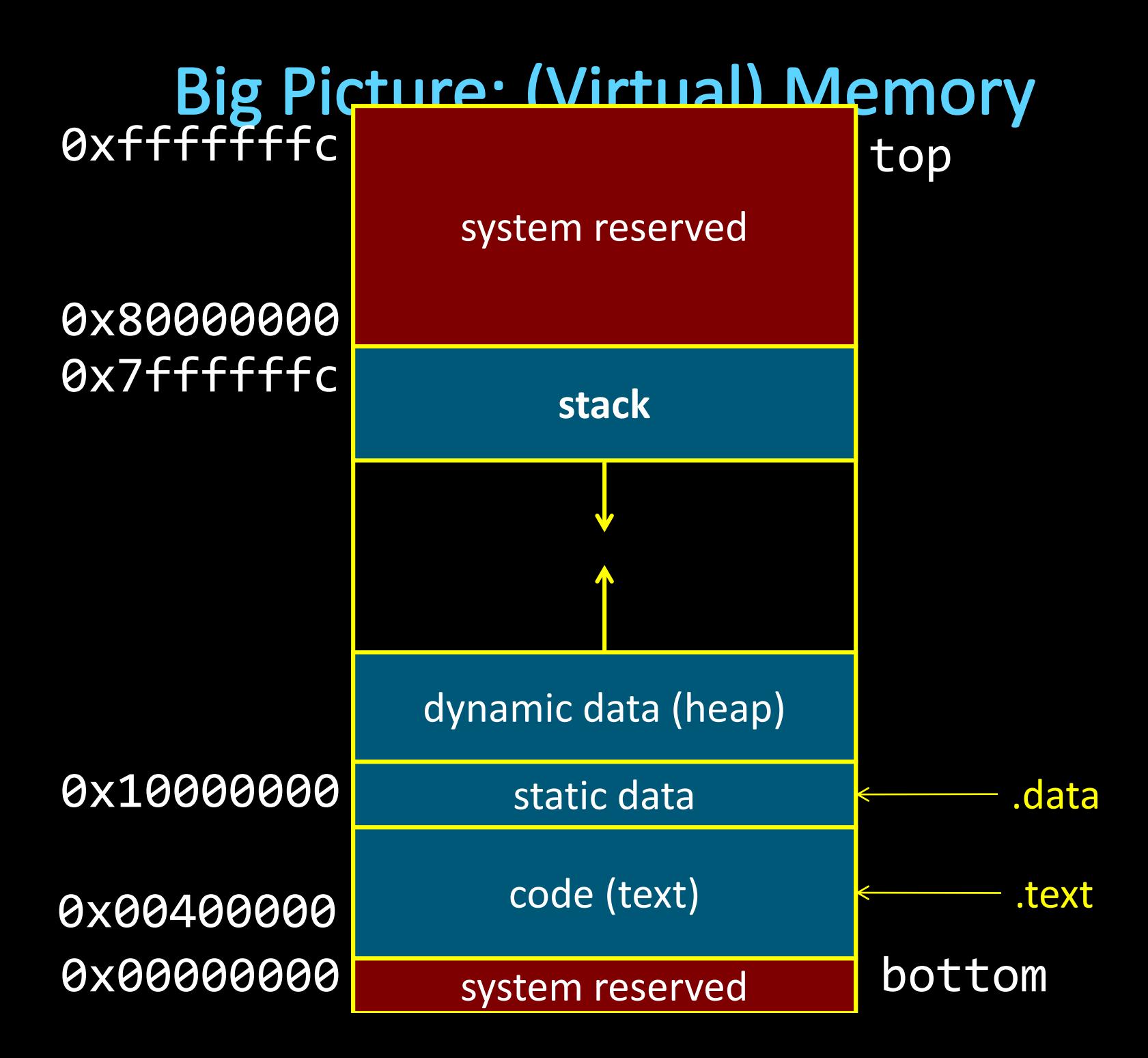

## **Big Picture: (Virtual) Memory**

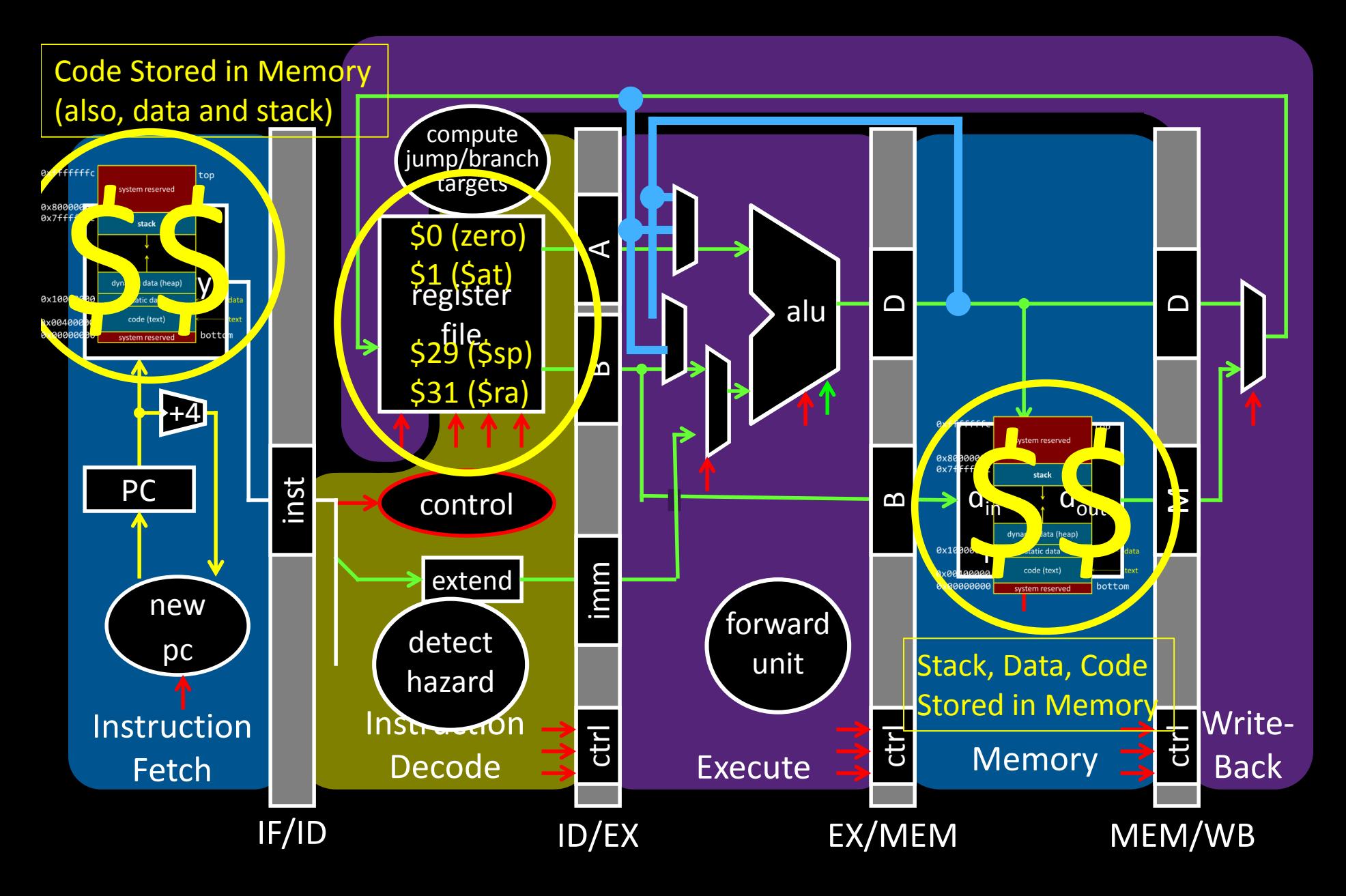

## **Big Picture: (Virtual) Memory**

How do we execute *more than one* program at a time?

## **Big Picture: (Virtual) Memory**

How do we execute *more than one* program at a time?

#### A: Abstraction – Virtual Memory

- Memory that *appears* to exist as main memory (although most of it is supported by data held in secondary storage, transfer between the two being made automatically as required—i.e. "paging")
- Abstraction that supports multi-tasking---the ability to run more than one process at a time

## **Goals for Today: Virtual Memory**

What is Virtual Memory?

How does Virtual memory Work?

- Address Translation
	- Pages, page tables, and memory mgmt unit
- Paging
- Role of Operating System
	- Context switches, working set, shared memory
- Performance
	- How slow is it
	- Making virtual memory fast
	- Translation lookaside buffer (TLB)
- Virtual Memory Meets Caching

**Virtual Memory** 

## **Big Picture: Multiple Processes**

How to Run multiple processes?

*Time-multiplex* a single CPU core (multi-tasking)

• Web browser, skype, office, … all must co-exist

Many cores per processor (multi-core) or many processors (multi-processor)

• Multiple programs run *simultaneously*

#### **Big Picture: (Virtual) Memory** Memory: big & slow vs Caches: small & fast

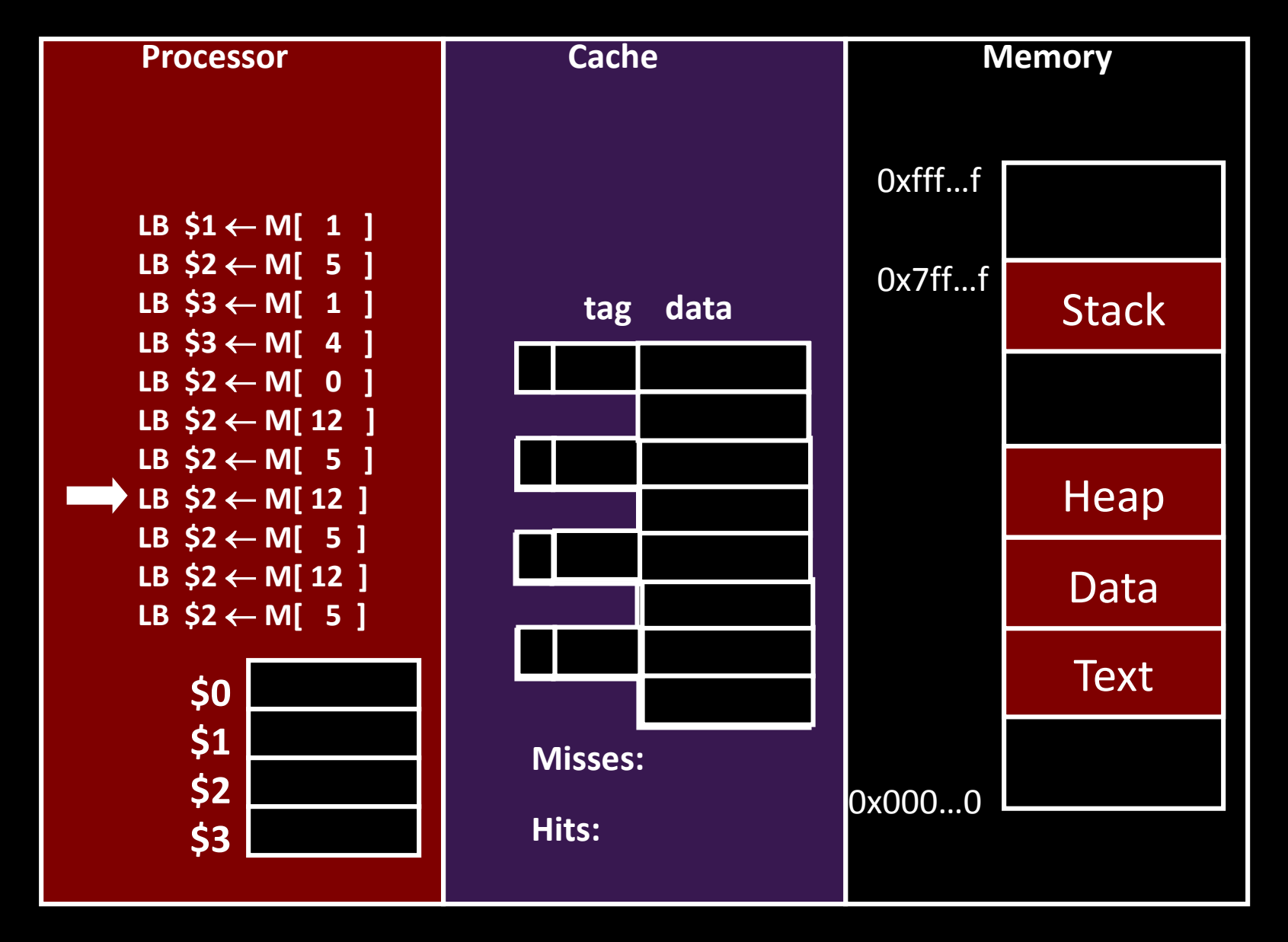

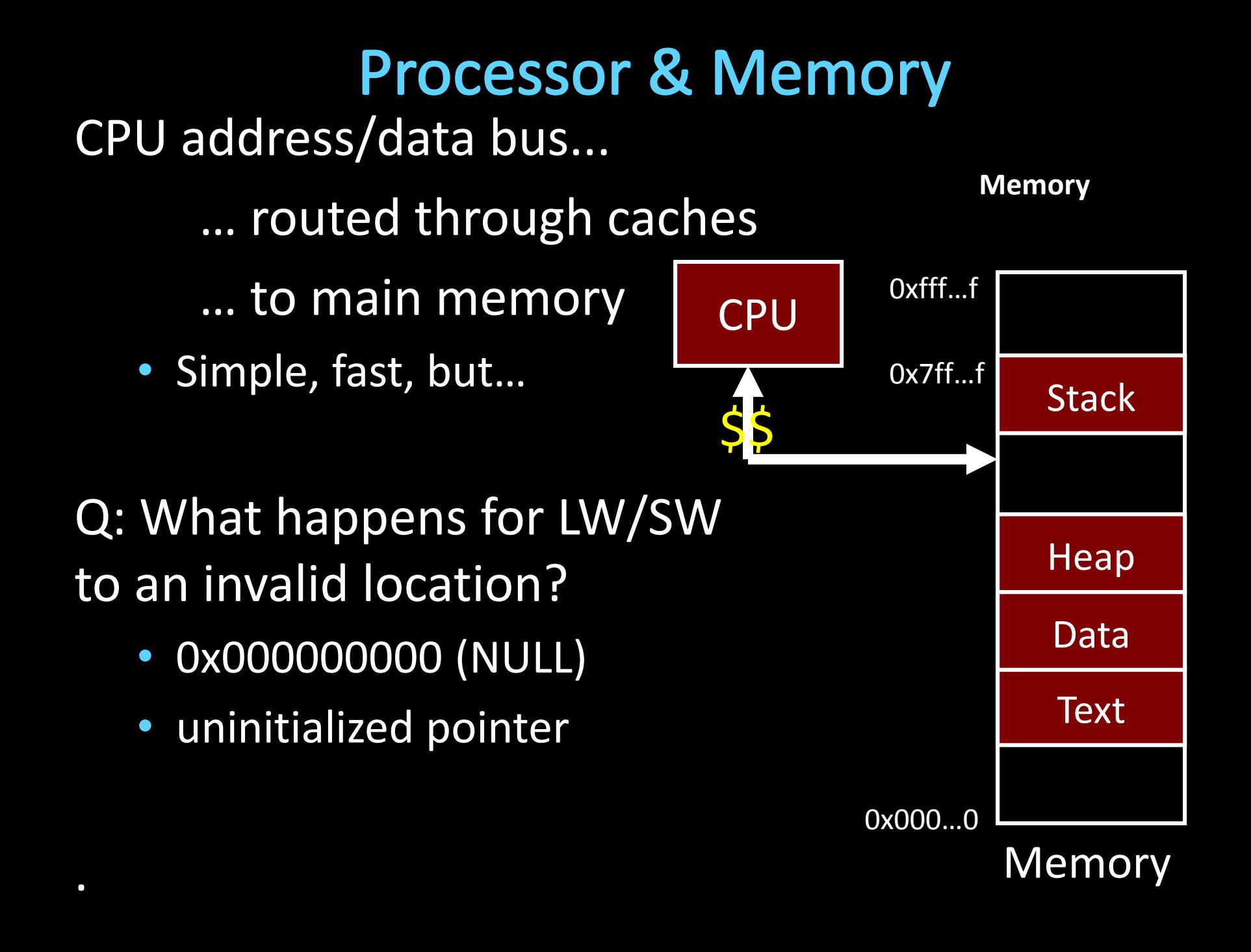

## **Multiple Processes**

#### Q: What happens when another program is executed concurrently on another processor?

.

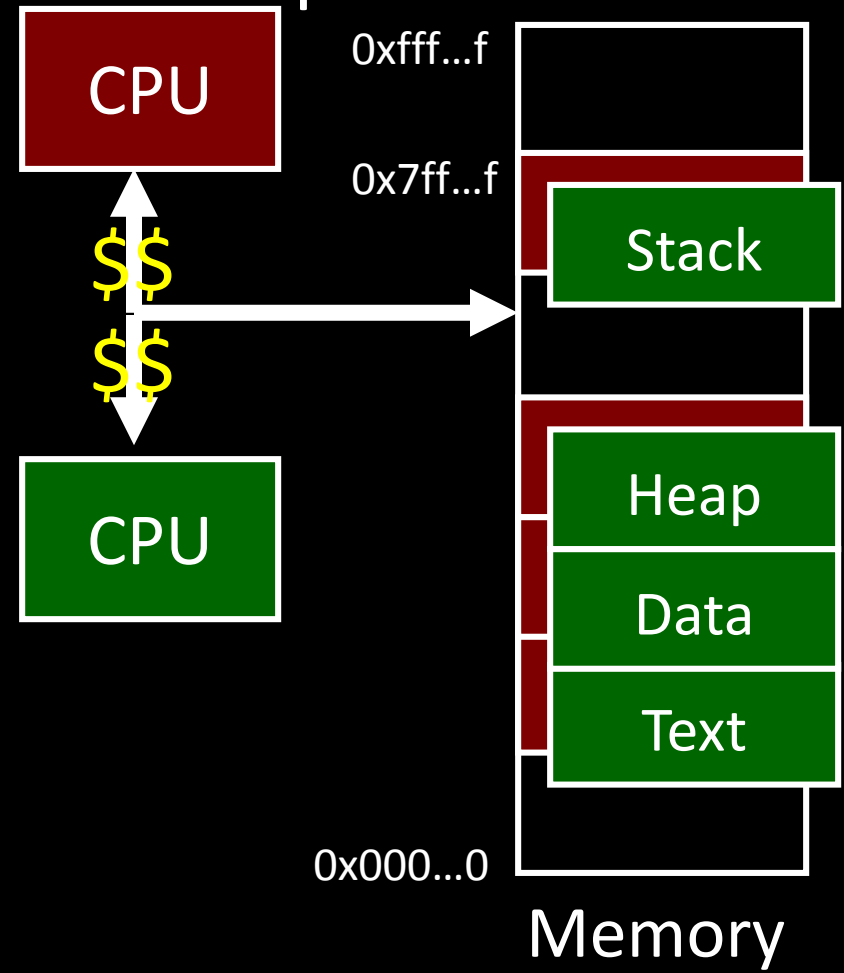

## **Multiple Processes**

#### Q: Can we relocate second program?

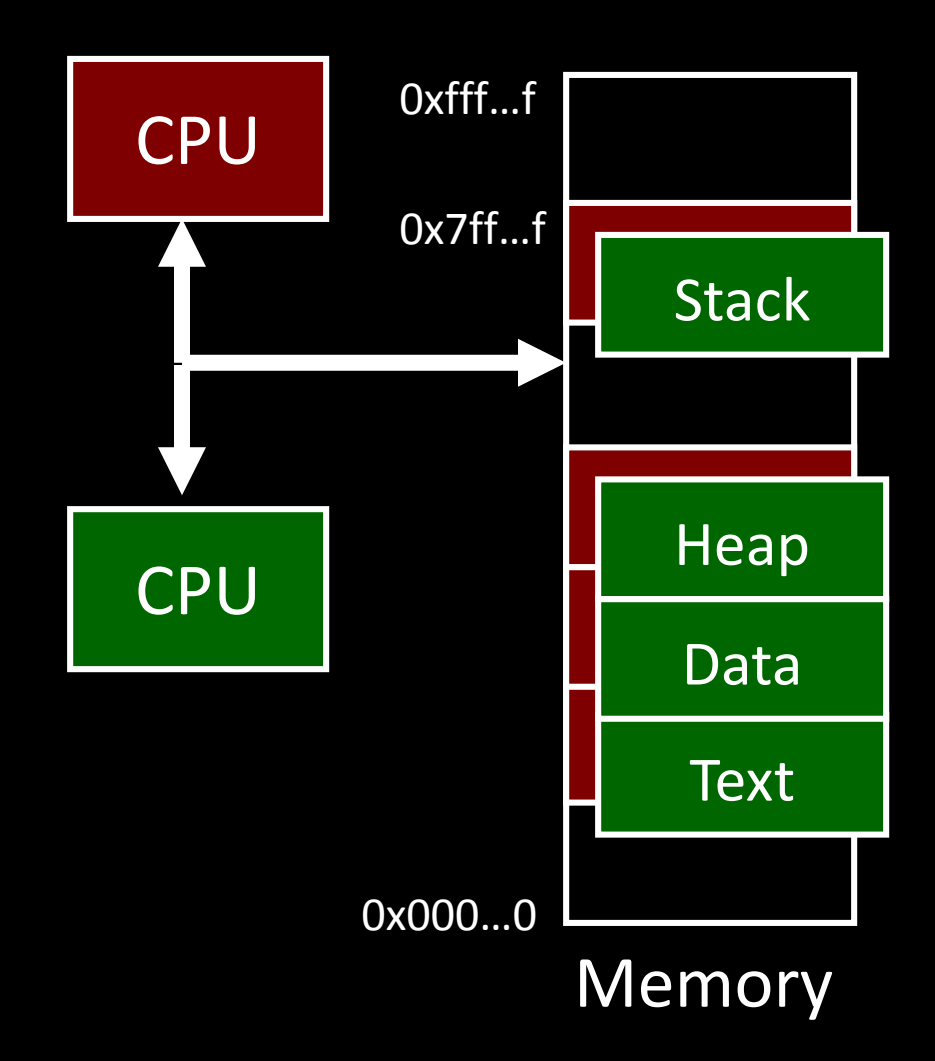

## Solution? Multiple processes/processors

![](_page_12_Figure_1.jpeg)

![](_page_12_Figure_2.jpeg)

**Memory** 

## **Takeaway**

*All problems in computer science can be solved by another level of indirection.*

- *– David Wheeler*
- *– or, Butler Lampson*
- *– or, Leslie Lamport*
	- *– or, Steve Bellovin*

## **Takeaway**

*All problems in computer science can be solved by another level of indirection.*

- *– David Wheeler*
- *– or, Butler Lampson*
- *– or, Leslie Lamport*

*– or, Steve Bellovin* Solution: Need a *MAP* To map a *Virtual Address (generated by CPU)* to a *Physical Address (in memory)*

## **Next Goal**

#### How does Virtual Memory work?

i.e. How do we create that "map" that maps a virtual address generated by the CPU to a physical address used by main memory?

## **Virtual Memory**

#### Virtual Memory: A Solution for All Problems

• Program/CPU can access any address from  $0...2^N$ (e.g. N=32)

Each process has its own virtual address space

- A process is a program being executed
- Programmer can code as if they own all of memory

On-the-fly at runtime, for each memory access

• all access is *indirect* through a virtual address  $ma\ddot{o}$ 

- translate fake virtual address to a real physical address
- redirect load/store to the physical address

![](_page_17_Figure_0.jpeg)

Programs load/store to virtual addresses

Actual memory uses physical addresses

Memory Management Unit (MMU)

- Responsible for translating on the fly
- Essentially, just a big array of integers: paddr = PageTable[vaddr];

# **Virtual Memory Advantages**<br>Advantages

#### Easy relocation

- Loader puts code anywhere in physical memory
- Creates virtual mappings to give illusion of correct layout

#### Higher memory utilization

- Provide illusion of contiguous memory
- Use all physical memory, even physical address 0x0

Easy sharing

• Different mappings for different programs / cores

And more to come…

## **Takeaway**

All problems in computer science can be solved by another level of indirection.

Need a map to translate a "fake" virtual address (generated by CPU) to a "real" physical Address (in memory)

Virtual memory is implemented via a "Map", a *PageTage,* that maps a *vaddr* (a virtual address) to a *paddr* (physical address):

*paddr = PageTable[vaddr]*

## **Next Goal**

How do we implement that translation from a virtual address (vaddr) to a physical address (paddr)? paddr = PageTable[vaddr]

i.e. How do we implement the PageTable??

## Address Translation Pages, Page Tables, and

the Memory Management Unit (MMU)

## **Attempt#1: Address Translation**

#### How large should a PageTable be for a MMU?

paddr = PageTable[vaddr];

Granularity?

- Per word…
- Per block…
- Variable..…

Typical:

- 4KB 16KB pages
- 4MB 256MB jumbo pages

## **Attempt #1: Address Translation**

![](_page_23_Figure_1.jpeg)

Attempt #1: For any access to virtual address:

- Calculate virtual page number and page offset
- Lookup physical page number at PageTable[vpn]
- Calculate physical address as ppn: offset

## **Takeaway**

All problems in computer science can be solved by another level of indirection.

Need a map to translate a "fake" virtual address (generated by CPU) to a "real" physical Address (in memory)

Virtual memory is implemented via a "Map", a *PageTage,* that maps a *vaddr* (a virtual address) to a *paddr* (physical address):

*paddr = PageTable[vaddr]*

A page is constant size block of virtual memory. Often, the page size will be around 4kB to reduce the number of entries in a PageTable.

## **Next Goal**

#### Example

How to translate a vaddr (virtual address) generated by the CPU to a paddr (physical address) used by main memory using the PageTable managed by the memory management unit (MMU).

## **Next Goal**

#### Example

How to translate a vaddr (virtual address) generated by the CPU to a paddr (physical address) used by main memory using the PageTable managed by the memory management unit (MMU).

Q: Where is the PageTable stored??

![](_page_27_Figure_0.jpeg)

## **Simple PageTable**

![](_page_28_Figure_1.jpeg)

![](_page_29_Figure_0.jpeg)

![](_page_30_Picture_79.jpeg)

![](_page_31_Figure_0.jpeg)

Map the same physical page at several virtual addresses Q: Why?

0x00000000

0x10044000

0x10045000

## **Page Size Example**

Overhead for VM Attempt #1 (example) Virtual address space (for each process):

- total memory:  $2^{32}$  bytes =  $4GB$
- page size:  $2^{12}$  bytes = 4KB
- entries in PageTable?
- size of PageTable?
- Physical address space:
	- total memory:  $2^{29}$  bytes = 512MB
	- overhead for 10 processes?

## **Takeaway**

All problems in computer science can be solved by another level of indirection.

Need a map to translate a "fake" virtual address (generated by CPU) to a "real" physical Address (in memory)

Virtual memory is implemented via a "Map", a *PageTage,* that maps a *vaddr* (a virtual address) to a *paddr* (physical address): *paddr = PageTable[vaddr]*

A page is constant size block of virtual memory. Often, the page size will be around 4kB to reduce the number of entries in a PageTable.

We can use the PageTable to set Read/Write/Execute permission on a per page basis. Can allocate memory on a per page basis. Need a valid bit, as well as Read/Write/Execute and other bits. But, overhead due to PageTable is significant.

## **Next Goal**

#### How do we reduce the size (overhead) of the PageTable?

## **Next Goal**

How do we reduce the size (overhead) of the PageTable?

A: Another level of indirection!!

## Beyond Flat Page Tables<br>Assume most of PageTable is empty

How to translate addresses? Multi-level PageTable

![](_page_36_Figure_2.jpeg)

## Beyond Flat Page Tables<br>Assume most of PageTable is empty

How to translate addresses? Multi-level PageTable

Q: Benefits?

Q: Drawbacks

![](_page_38_Picture_0.jpeg)

All problems in computer science can be solved by another level of indirection.

Need a map to translate a "fake" virtual address (generated by CPU) to a "real" physical Address (in memory)

Virtual memory is implemented via a "Map", a *PageTage,* that maps a *vaddr* (a virtual address) to a *paddr* (physical address): *paddr = PageTable[vaddr]*

A page is constant size block of virtual memory. Often, the page size will be around 4kB to reduce the number of entries in a PageTable.

We can use the PageTable to set Read/Write/Execute permission on a per page basis. Can allocate memory on a per page basis. Need a valid bit, as well as Read/Write/Execute and other bits. But, overhead due to PageTable is significant.

Another level of indirection, two levels of PageTables and significantly reduce the overhead due to PageTables.

### **Next Goal**

Can we run process larger than physical memory?

## Paging

## **Paging**

Can we run process larger than physical memory?

• The "virtual" in "virtual memory"

View memory as a "cache" for secondary storage

- Swap memory pages out to disk when not in use
- Page them back in when needed

Assumes Temporal/Spatial Locality

• Pages used recently most likely to be used again soon

![](_page_42_Figure_0.jpeg)

Cool Trick #4: Paging/Swapping Need more bits: Dirty, RecentlyUsed, …

![](_page_42_Picture_2.jpeg)

## **Summary**

#### Virtual Memory

- Address Translation
	- Pages, page tables, and memory mgmt unit
- Paging
- Next time
	- Role of Operating System
		- Context switches, working set, shared memory
	- Performance
		- How slow is it
		- Making virtual memory fast
		- Translation lookaside buffer (TLB)
	- Virtual Memory Meets Caching

#### Administrivia Lab3 is out due next Wednesday

## Administrivia

#### Next five weeks

- Week 10 (Apr 8): Lab3 released
- Week 11 (Apr 15): Proj3 release, Lab3 due Wed, HW2 due Fri
- Week 12 (Apr 22): Lab4 release and Proj3 due Fri
- Week 13 (Apr 29): Proj4 release, Lab4 due Tue, Prelim2
- Week 14 (May 6): Proj3 tournament, Proj4 design doc due

#### Final Project for class

• Week 15 (May 13): Proj4 due